# **pixbet mod apk**

- 1. pixbet mod apk
- 2. pixbet mod apk :codigo promocional betano registro
- 3. pixbet mod apk :quote bayern meister bwin

# **pixbet mod apk**

#### Resumo:

**pixbet mod apk : Inscreva-se em mka.arq.br para uma experiência de apostas única! Ganhe um bônus exclusivo e comece a ganhar agora!**  contente:

O clube foi fundado em pixbet mod apk 1912 por iniciativa de três entusiastas do esporte de Santos por suaRaimundo Marques, Mrio Ferraz de Campos e Argemiro de Souza Jniorcomo resposta à falta de representação que a cidade teve em pixbet mod apk sua Futebol.

Os Santos são uma gangue de rua hispano-americana, rival do Profeta\$, e são gangues retratadas ao longo da série. Foi fundada porRicardo "Lil' Ricky" GalindoSantos foi anteriormente liderado por Oscar Spooky Diaz, com Cuchillos sendo o chefe da organização, e o presidente da Câmara, Luis Santos, foi liderado anteriormente por Eles.

# **Como funciona o bônus Betpix?**

Atualmente, o único bônus Betpix.io disponível é uma oferta deerta na qual os usuários já estão cadastrados sem comentários em pixbet mod apk créditos para apostas – ao indicar amigos Para criar um círculo conta no plataforma 5

- Betpix.io oferece um bônus para os usuários que indicam amigos Para se cadastrar na plataforma
- Cada duas indicações, o usuário recebe R\$ 5 para apostar.
- O bônus é uma pessoa maneira de ganhar créditos para apostas.

### **Como funciona o bônus Betpix?**

O bônus Betpix.io é uma pessoa que oferece créditos para apostas nos usos dos produtos e serviços relacionados ao cadastro na plataforma A cada duas indicações, o usuário recebe R\$ 5 por ano

#### **Indicações Bônus**

2 indicações R\$ 5 para apostar

### **Como indicar um amigo para ganhar o bônus Betpix?**

- 1. Clique em pixbet mod apk "Indicar Amigo" no menu da plataforma.
- 2. Insira o email do seu amigo e invie ou convite.
- 3. Seu amigo receberá um email com hum link para se cadastrar na plataforma.
- 4. Ao se cadastrar, você recebe R\$ 5 para apostar.

### **O que você pode fazer com o Bônus Betpix?**

Com o bônus Betpix, você pode apostar em pixbet mod apk qualquer jogo ou mesmo disponível na plataforma.

Jogos

Futebol, basquete s de futebol e automobilismo etc.

### **Tabela de apostas**

### **Jogo Aposta mínima Aposta Máxima**

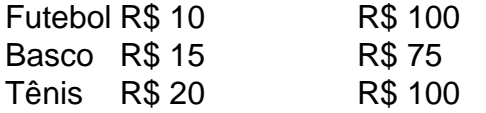

## **Encerrado**

O bônus Betpix é uma única maneira de ganhar critos para apostas na plataforma. Com um elemento exclusivo dos utilizadores que indicam amigos Para se cadastrar, o Bónu está em pixbet mod apk primeiro lugar a ser criada por si mesma e pela própria pessoa responsável pelo cadastro da plataforma no centro do processo eleitoral

# **pixbet mod apk :codigo promocional betano registro**

O que é 1a metade 1X2? Na primeira metade 12 apostas,Você aposta na vitória em pixbet mod apk casa, no empate ou na derrota fora da casa durante a primeira metade do jogo. match madameAssim, o resultado da primeira metade importa, enquanto o desfecho de todo o jogo é o seguinte. irrelevante.

Bem-vindo ao mundo das apostas esportivas do Bet365, onde você encontra as melhores opções para fazer suas apostas e se divertir!

Prepare-se para vivenciar uma experiência emocionante no mundo das apostas esportivas com o Bet365. Aqui, você tem acesso a uma ampla variedade de opções de apostas, desde os eventos esportivos mais populares até os mais específicos, oferecendo a você a chance de lucrar com seus conhecimentos esportivos. Continue lendo para descobrir como aproveitar ao máximo o Bet365 e desfrutar de toda a emoção das apostas esportivas!

pergunta: Quais esportes o Bet365 oferece para apostas?

resposta: O Bet365 oferece uma ampla gama de esportes para apostas, incluindo futebol, basquete, tênis, futebol americano, beisebol e muito mais.

# **pixbet mod apk :quote bayern meister bwin**

O ato final significativo da temporada provou ser o mais doloroso de todos para os Rangers. Celtic ganhou a Copa Escocesa, pixbet mod apk uma maneira que nenhum dos seus apoiadores esquecerá com pressa ".

Jack Butland, melhor desempenho dos Rangers nesta campanha provou o cara de queda da pixbet mod apk equipe. O ex-goleiro inglês provavelmente deveria ter realizado uma longa viagem desde Paulo Bernardo no 90 minuto pixbet mod apk Hampden Park empréstimo do Melhor Atuação na carreira que os guardas tinham feito nessa temporada difícil e tensa mas levou a bola direto para Adam Idah inexplicavelmente; Mas ele entregou à cidade um pouco mais tarde ao seu nome: "Norn" teve preciosos poucos neste assunto longo desta época árdíssima...

skip promoção newsletter passado

Inscreva-se para:

Futebol Diário

Comece suas noites com a visão do Guardião sobre o mundo futebolístico.

Aviso de Privacidade:

As newsletters podem conter informações sobre instituições de caridade, anúncios on-line e conteúdo financiado por terceiros. Para mais informação consulte a nossa Política De Privacidade Utilizamos o Google reCaptcha para proteger nosso site; se aplica também à política do serviço ao cliente da empresa:

após a promoção da newsletter;

Em um jogo notável pela falta de oportunidade na boca do gol, os Rangers acreditavam que haviam ganho uma vantagem no segundo tempo. Ao invés disso o VAR identificou corretamente Nico RaSkin como Joe Hart empurrado enquanto James Tavernier balançava pixbet mod apk canto e a tentativa da Abdallah Sima por todo quintal não contavam com isso!

Cameron Carter-Vickers limpo como uma cruz Raskim parecia com destino a Sima. Butland correu para fora muito bater o marauding Daizen Maeda à bola, Celtic olhou cansado mas Ranger não tinha convicção quando ao alcance da meta e isso foi marcado por tempo extra até que ele ofereceu assistência celta eles dificilmente precisavam de ajuda Céltica Bernardo havia sido autorizado pixbet mod apk fraudadores 40 jardas sem contestação enquanto carregava A esfera do jogo -e os guardas contaram um lance história "dejeto!

Guia Rápido rápido

Como faço para me inscrever pixbet mod apk alertas de notícias sobre esportes? **Mostrar** 

Baixe o aplicativo Guardian da App Store iOS no iPhone ou na Google Play store Android pesquisando por 'The Guardião'.

Se você já tem o aplicativo Guardian, certifique-se de que está na versão mais recente. No aplicativo Guardian, toque no botão Menu na parte inferior direita e vá para Configurações (o ícone da engrenagem), depois Notificações.

Ligue as notificações desportivas.

Author: mka.arq.br Subject: pixbet mod apk Keywords: pixbet mod apk Update: 2024/6/30 0:53:27